# Ecuaciones Diferenciales Ordinarias de valores de contorno

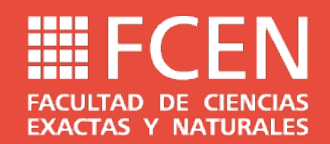

#### **Temario**

- Método de las diferencias finitas para EDO de contorno
- Ejemplo
- Ejemplo de solución de EDP

Se busca resolver ecuaciones diferenciales ordinarias ("EDO") con condiciones de contorno. Por ejemplo:

$$
\frac{d^{2} f}{dx^{2}} + \frac{df}{dx} + f(x) = 0
$$
,  $x \in \mathbb{R} \land x \in [0,1]$ ,  $f(0)=0$ ,  $f(1)=0$ 

Se aproxima cada derivada por una diferenciación numérica. Generalmente se utilizan fórmulas de  $O(h^2)$ .

$$
\frac{d^2 f}{dx^2}(x_i) = \frac{f_{i+1} - 2f_i + f_{i-1}}{h^2} + O(h^2) , \frac{df}{dx}(x_i) = \frac{f_{i+1} - f_{i-1}}{2h} + O(h^2)
$$

Reemplazando las derivadas en la EDO original se obtiene la fórmula computacional.

$$
\frac{f_{i+1}-2\,f_i+f_{i-1}}{h^2}+\frac{f_{i+1}-f_{i-1}}{2\,h}+f_i+O(h^2)=0\; \underbrace{\left[\left(1-\frac{h}{2}\right)\;\,\left(h^2-2\right)\;\,\left(1+\frac{h}{2}\right)\right]}_{\left(f_{i+1}\right)}\left[\frac{f_{i-1}}{f_{i+1}}\right]=0
$$

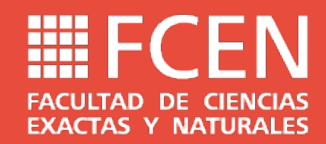

Para poder encontrar la solución se realiza una discretización del dominio continuo en n+1 puntos.

Luego se evalúa la fórmula computacional en cada punto interior y se forma un SEL.

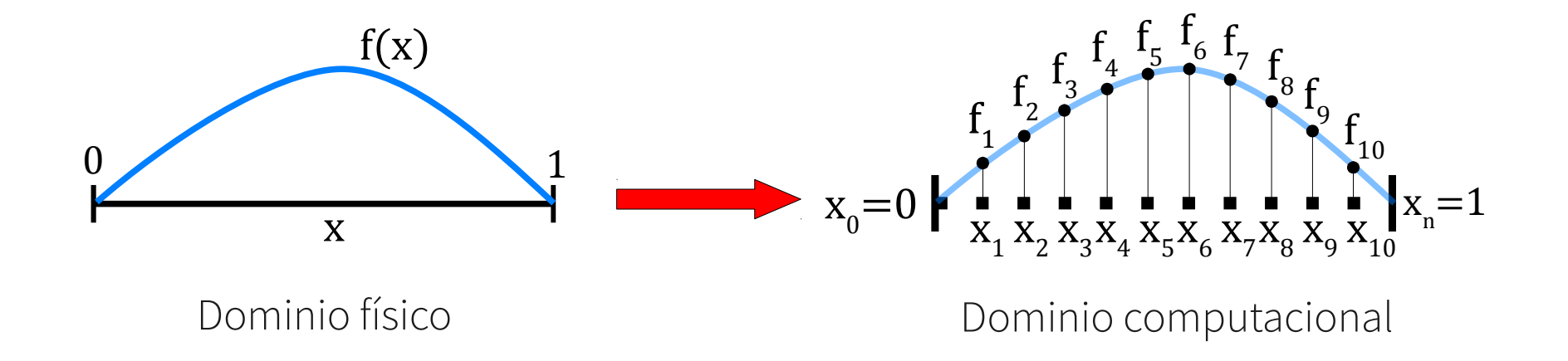

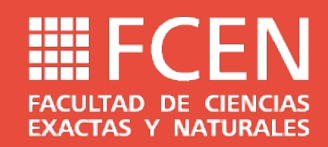

Supongamos que discretizamos todo el dominio  $[0,1]$  en 5 puntos. Entonces  $x_0=0$  y  $x_4=1$ .

Se evalúa la fórmula computacional en  $x_1$ 

$$
\left[\left(1-\frac{h}{2}\right)(h^2-2)\left(1+\frac{h}{2}\right) \quad 0 \quad 0\right] \cdot \begin{vmatrix} f_1 \\ f_2 \\ f_3 \\ f_4 \end{vmatrix} = 0
$$

 $|f_0|$ 

 $\sqrt{f}$ 

 $\vert f_{0}\vert$ 

Se evalúa la fórmula computacional en x<sub>2</sub>

$$
\begin{bmatrix} 0 & \left(1 - \frac{h}{2}\right) & \left(h^2 - 2\right) & \left(1 + \frac{h}{2}\right) & 0 \end{bmatrix} \cdot \begin{bmatrix} f_0 \\ f_1 \\ f_2 \\ f_3 \\ f_4 \end{bmatrix} = 0
$$

Se evalúa la fórmula computacional en  $x_3$ 

$$
\begin{bmatrix} 0 & 0 & \left(1 - \frac{h}{2}\right) & \left(h^2 - 2\right) & \left(1 + \frac{h}{2}\right) \end{bmatrix} \cdot \begin{bmatrix} f_1 \\ f_2 \\ f_3 \\ f_4 \end{bmatrix} = 0
$$

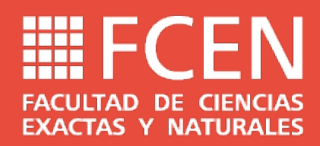

La solución se obtiene resolviendo las ecuaciones en forma conjunta.

$$
\begin{bmatrix} \left(1-\frac{h}{2}\right) & \left(h^2-2\right) & \left(1+\frac{h}{2}\right) & 0 & 0\\ 0 & \left(1-\frac{h}{2}\right) & \left(h^2-2\right) & \left(1+\frac{h}{2}\right) & 0\\ 0 & 0 & \left(1-\frac{h}{2}\right) & \left(h^2-2\right) & \left(1+\frac{h}{2}\right) \end{bmatrix} \cdot \begin{bmatrix} f_0 \\ f_1 \\ f_2 \\ f_3 \\ f_4 \end{bmatrix} = \begin{pmatrix} 0 \\ 0 \\ 0 \end{pmatrix}
$$

Las condiciones de contorno brindan las ecuaciones adicionales para formar el SEL.

Hay dos caminos para armar el SEL.

Incluir los valores conocidos del contorno y reducir el tamaño del sistema. (Condiciones Dirichlet)

Adjuntar las ecuaciones de las condiciones de contorno al sistema. (Condiciones Neumann)

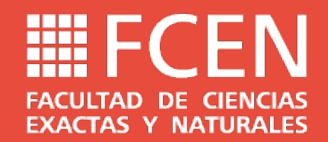

Condiciones Dirichlet:  $f(x_0)=f_0$ ,  $f(x_1)=f_1$ 

$$
\begin{bmatrix}\n(h^2 - 2) & \left(1 + \frac{h}{2}\right) & 0 \\
\left(1 - \frac{h}{2}\right) & \left(h^2 - 2\right) & \left(1 + \frac{h}{2}\right) \\
0 & \left(1 - \frac{h}{2}\right) & \left(h^2 - 2\right)\n\end{bmatrix}\n\cdot\n\begin{pmatrix}\nf_1 \\
f_2 \\
f_3\n\end{pmatrix} = \n\begin{pmatrix}\n-\left(1 - \frac{h}{2}\right)f_0 \\
0 \\
-\left(1 + \frac{h}{2}\right)f_4\n\end{pmatrix}
$$

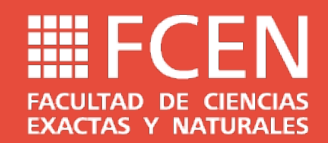

Condiciones Neumann:

$$
\frac{df}{dx}(x_0) = a, \frac{df}{dx}(x_n) = -b
$$

$$
\begin{bmatrix} -3 & 4 & -1 & 0 & 0 \\ \left(1 - \frac{h}{2}\right) & \left(h^2 - 2\right) & \left(1 + \frac{h}{2}\right) & 0 & 0 \\ 0 & \left(1 - \frac{h}{2}\right) & \left(h^2 - 2\right) & \left(1 + \frac{h}{2}\right) & 0 \\ 0 & 0 & \left(1 - \frac{h}{2}\right) & \left(h^2 - 2\right) & \left(1 + \frac{h}{2}\right) \\ 0 & 0 & 1 & -4 & 3 \end{bmatrix} \cdot \begin{bmatrix} f_0 \\ f_1 \\ f_2 \\ f_3 \\ f_4 \end{bmatrix} = \begin{bmatrix} a \\ 0 \\ 0 \\ 0 \\ -b \end{bmatrix}
$$

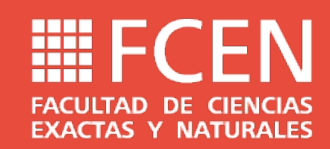

#### Resumen del método

- 1)Reemplazar las derivadas en la EDO original por versiones discretas y encontrar la
	- fórmula computacional
- 2)Discretizar el dominio continuo en n+1 puntos
- 3)Plantear la fórmula computacional en los nodos interiores
- 4)Incluir las condiciones de borde para armar el SEL.
- 5)Determinar los valores de la solución discreta resolviendo el SEL

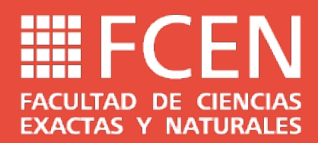

Se busca determinar el desplazamiento transversal de una viga anclada en un extremo y sometida a la acción de una fuerza P que actúa en el extremo opuesto. Las propiedades de la viga son: EJ=10000, L=10. La carga P es 100.

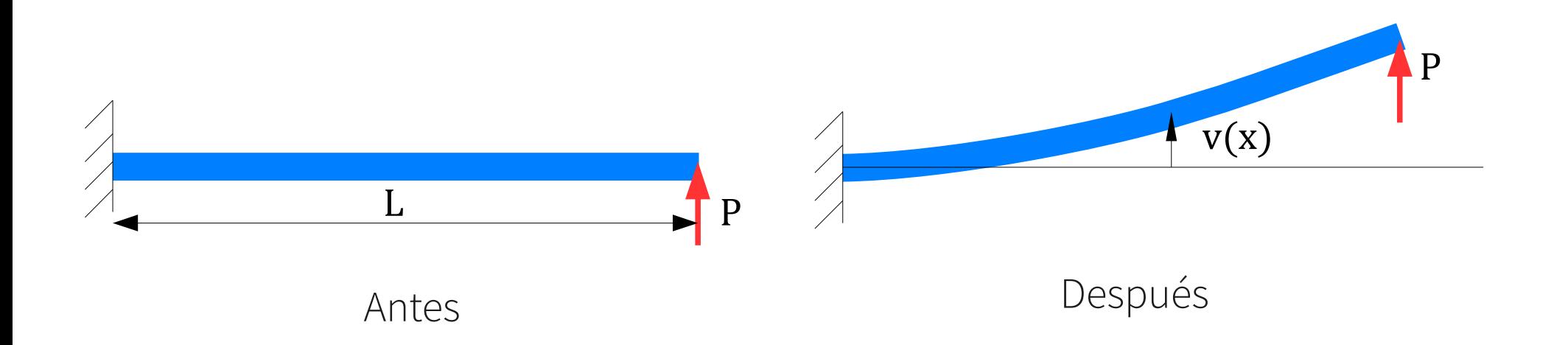

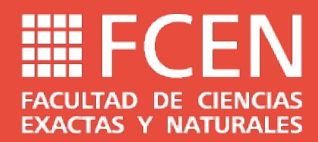

La ecuación que describe este problema es la siguiente:

$$
EJ\frac{d^2 v}{dx^2} + P(x - L) = 0 , x \in \Re \wedge 0 \le x \le L , v(0) = 0 , \frac{dv}{dx}(0) = 0
$$

Para determinar la fórmula computacional hay que aproximar una derivada segunda en la EDO y una derivada primera para la segunda condición de contorno.

$$
EJ\left(\frac{v_{i-1} - 2v_{i} + v_{i+1}}{h^{2}}\right) + P(x_{i} - L) = 0 \rightarrow [1 - 2 1] \cdot \begin{pmatrix} v_{i-1} \\ v_{i} \\ v_{i+1} \end{pmatrix} = -\frac{Ph^{2}}{EJ}(x_{i} - L)
$$
  

$$
\frac{dv}{dx}(0) = \frac{-3v_{0} + 4v_{1} - v_{2}}{2h} = 0 \rightarrow [-3 4 -1] \cdot \begin{pmatrix} v_{0} \\ v_{1} \\ v_{2} \end{pmatrix} = 0
$$

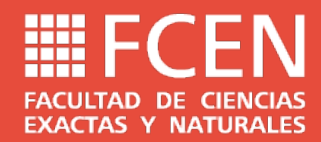

El paso más grande que podemos tomar es  $h=L/2=5$  (3 puntos) entonces  $x_0=0$ ,  $x_1=5$ ,  $x_2=10$ 

$$
\begin{bmatrix} 1 & 0 & 0 \ -3 & 4 & -1 \ 1 & -2 & 1 \ \end{bmatrix} \cdot \begin{pmatrix} v_1 \ v_2 \ v_3 \end{pmatrix} = \begin{pmatrix} 0 \ 0 \ -\frac{Ph^2}{EI}(x_1 - L) \end{pmatrix} = \begin{pmatrix} 0 \ 0 \ 1.25 \end{pmatrix} \qquad \mathbf{v} = \begin{pmatrix} 0 \ 0.625 \ 2.5 \end{pmatrix}
$$

La mitad del paso más grande que podemos tomar es  $h=L/4=2,5$  (5 puntos) entonces  $x_0=0$ ,  $x_1=2.5$ ,  $x_2=5$ ,  $x_3=7.5$ ,  $x_4=10$ 

$$
\begin{bmatrix} 1 & 0 & 0 & 0 & 0 \ -3 & 4 & -1 & 0 & 0 \ 1 & -2 & 1 & 0 & 0 \ 0 & 1 & -2 & 1 & 0 \ 0 & 0 & 1 & -2 & 1 \ \end{bmatrix} \begin{bmatrix} v_1 \\ v_2 \\ v_3 \\ v_4 \\ v_5 \end{bmatrix} = -\frac{Ph^2}{EJ} \begin{bmatrix} 0 \\ 0 \\ (x_1 - L) \\ (x_2 - L) \\ (x_3 - L) \end{bmatrix} = \begin{bmatrix} 0 \\ 0 \\ 0.46875 \\ 0.3125 \\ 0.15625 \end{bmatrix} \qquad \mathbf{v} = \begin{bmatrix} 0 \\ 0.23438 \\ 0.9375 \\ 1.95312 \\ 3.125 \end{bmatrix}
$$

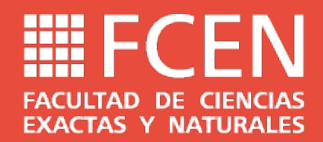

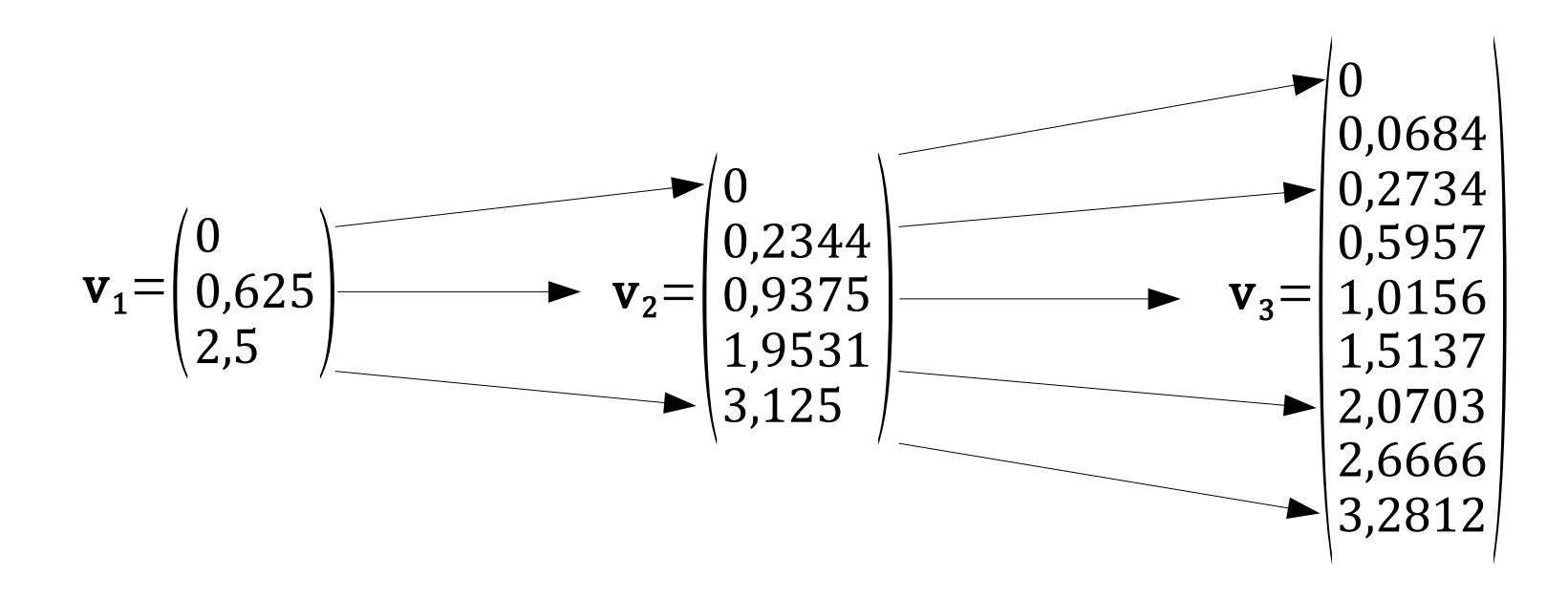

Usando al extrapolación de Richardson se puede obtener una solución mejor para el extremo.

$$
v(L) = \frac{(2^{2})3,125 - 2,5}{(2^{2}) - 1} = 3,333333 + O(h^{4})
$$

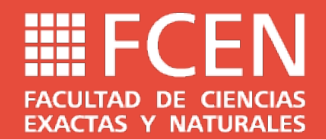

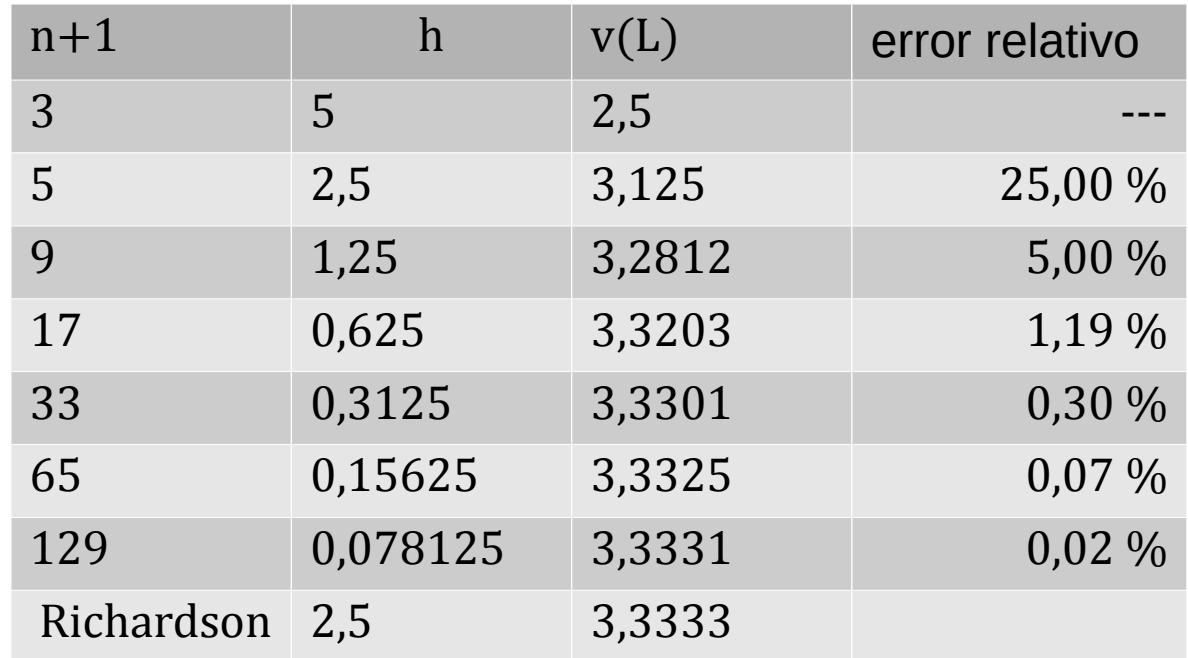

Solución analítica:  $v(L)=PL^{3}/(3E)=3,3333$